## 2. Песня французского летчика

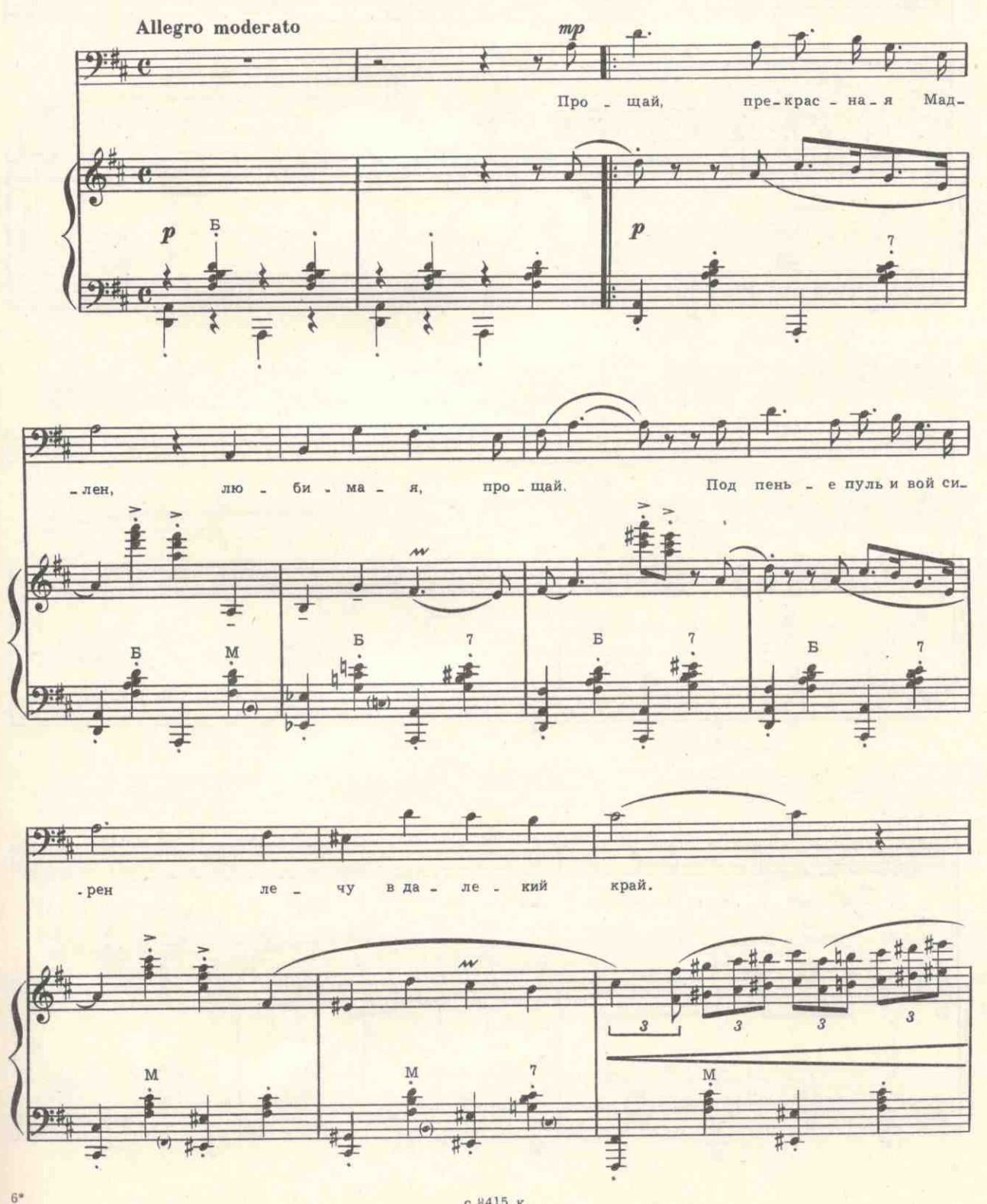

83

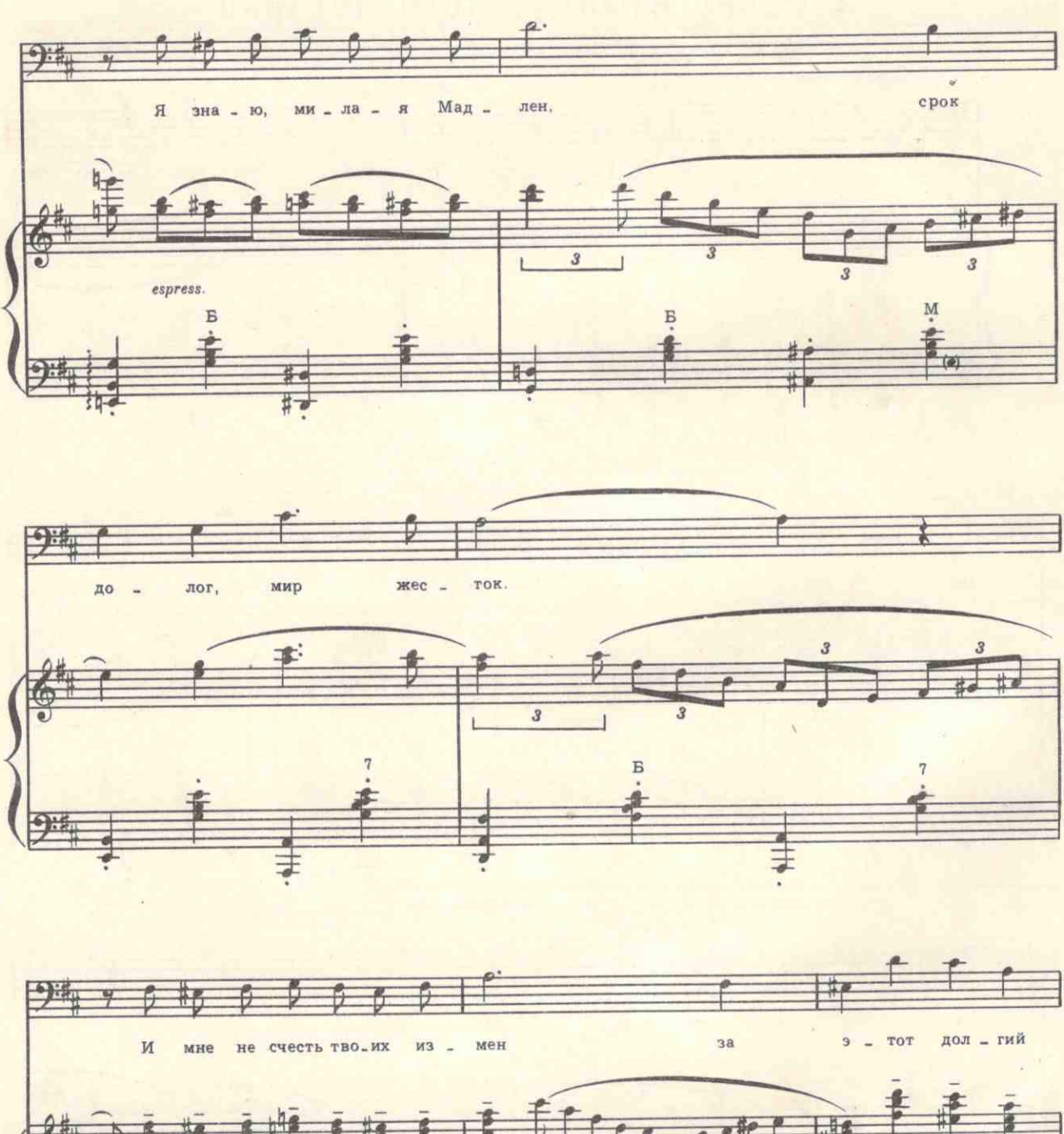

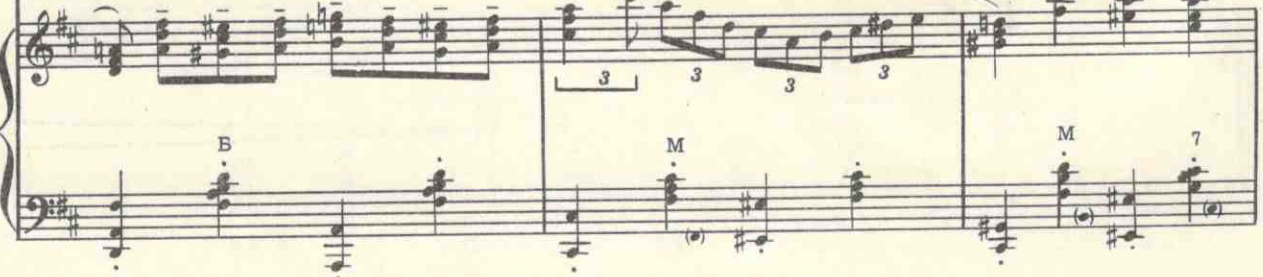

84

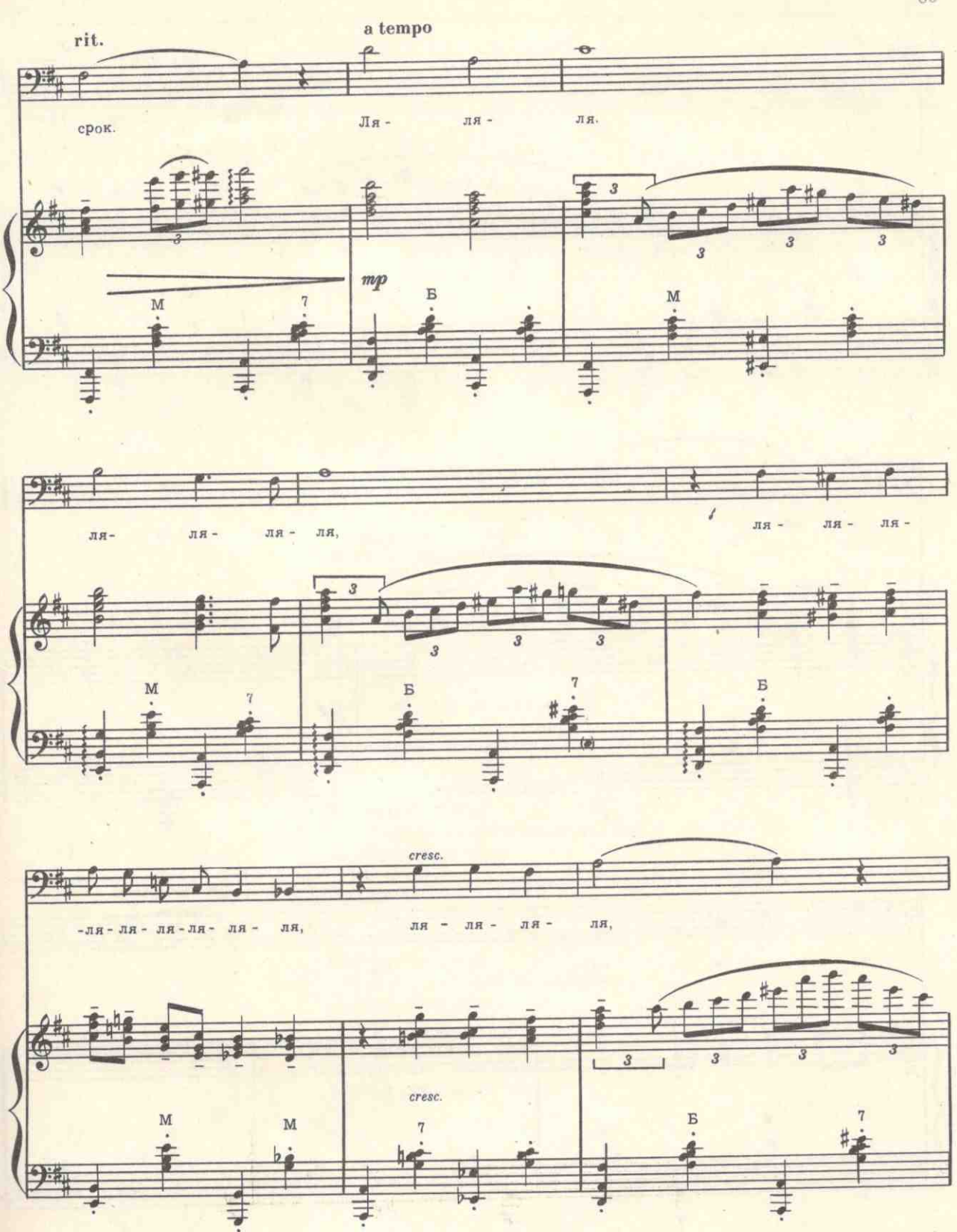

с 8415 к

ä

85

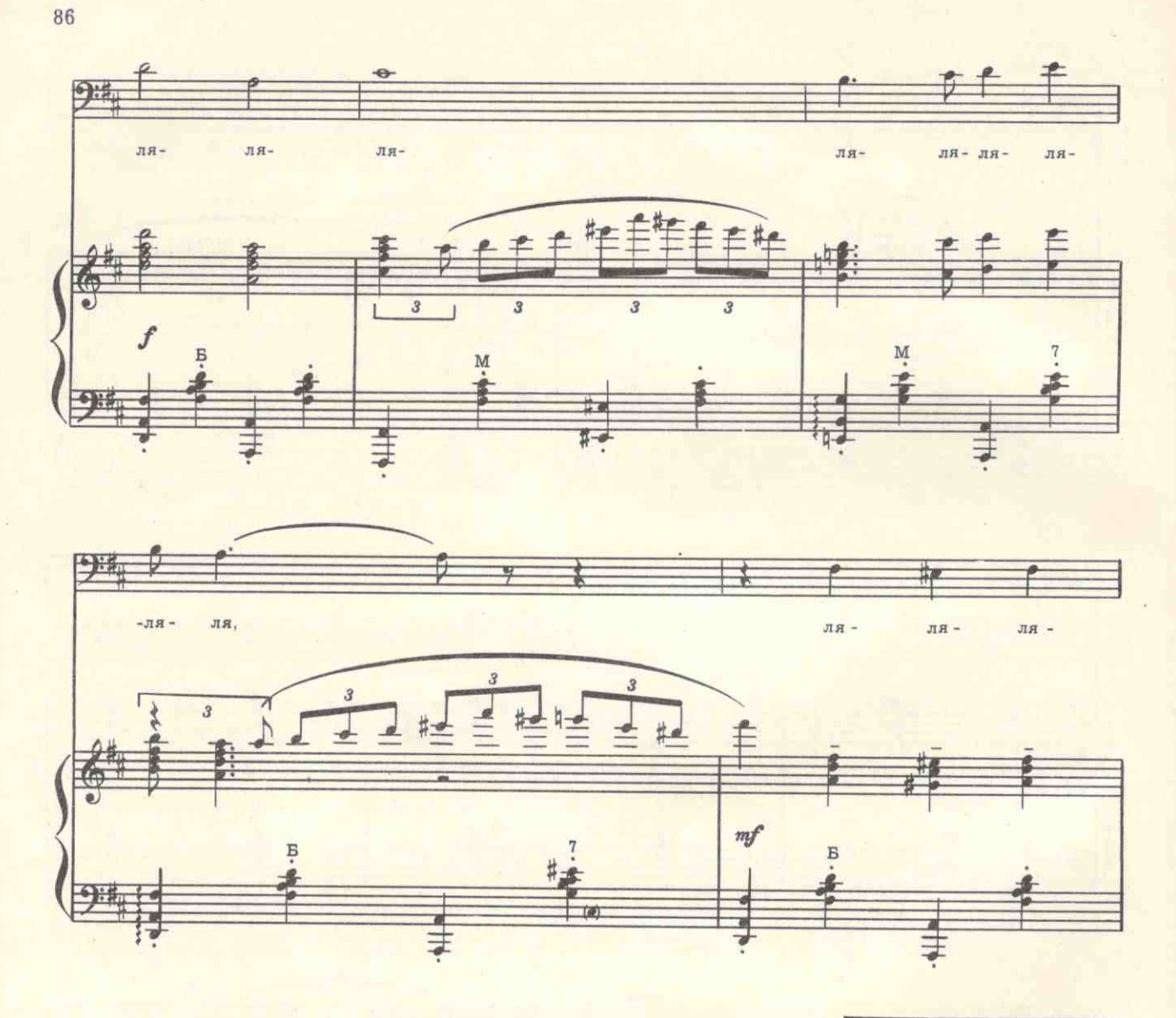

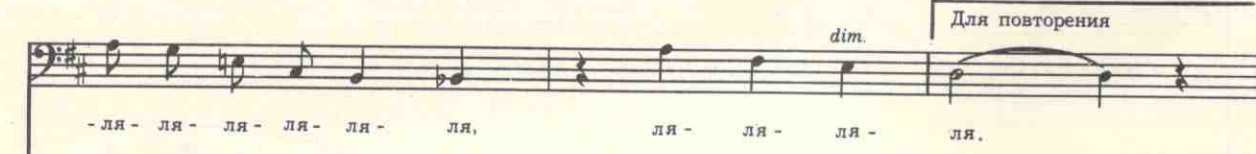

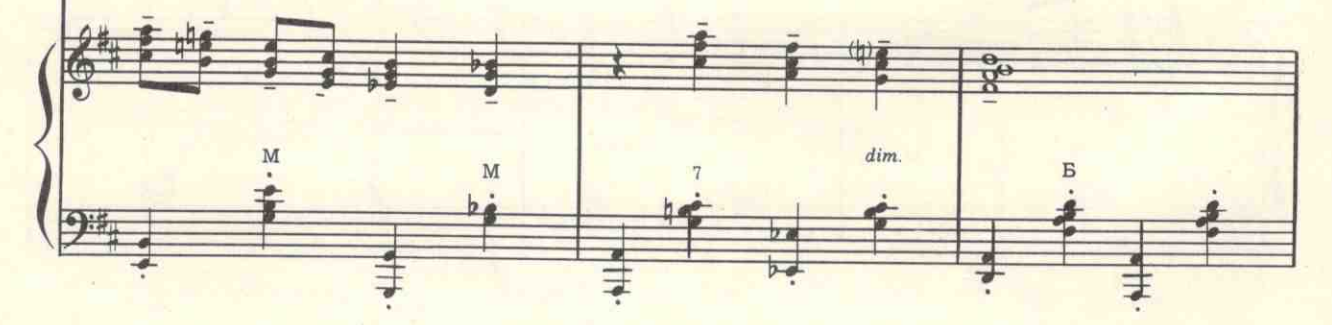

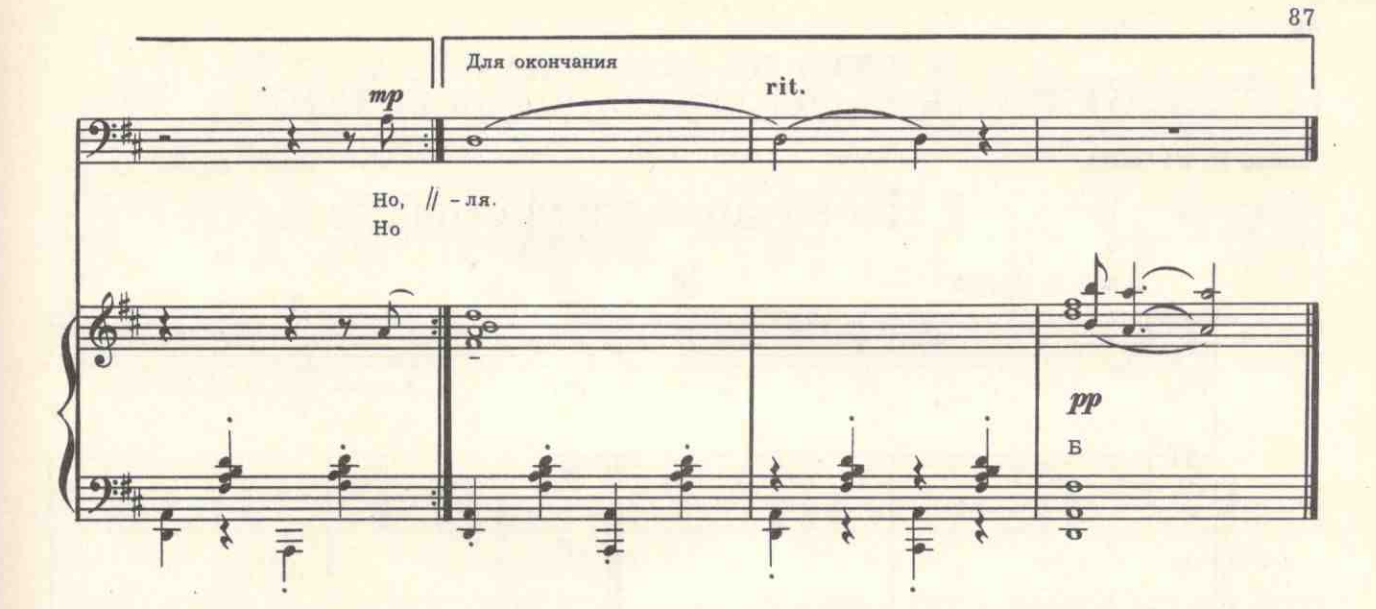

Прощай, прекрасная Мадлен, Любимая, прощай. Под пенье пуль и вой сирен Лечу в далекий край. Я знаю, милая Мадлен, Срок долог, мир жесток. И мне не счесть твоих измен За этот долгий срок.

Припев: Ля-ля-ля и т. д.

Но, если я не долечу, Держа последний крен, Я, умирая, прошепчу: Прощай, моя Мадлен. И будут в небе голубом Катиться облака, Ты быстро вспомнишь о другом, И в том-моя рука.

## Припев.

Но верю я, сквозь дым и тлен, Наперекор огню, Вернусь с победой я, Мадлен, И руку сохраню. И воротясь издалека, Скажу Мадлен своей-Родная, вот моя рука, Бери и сердце с ней.

Припев.